## **TP : Bases de données Présentation de la base de données EQUIPE et CHERCHEURS**

Les Universités de Toulouse décident de mettre en œuvre une base de données contenant les informations sur les chercheurs et leurs activités.

L'analyse du problème a permis de construire le schéma conceptuel suivant :

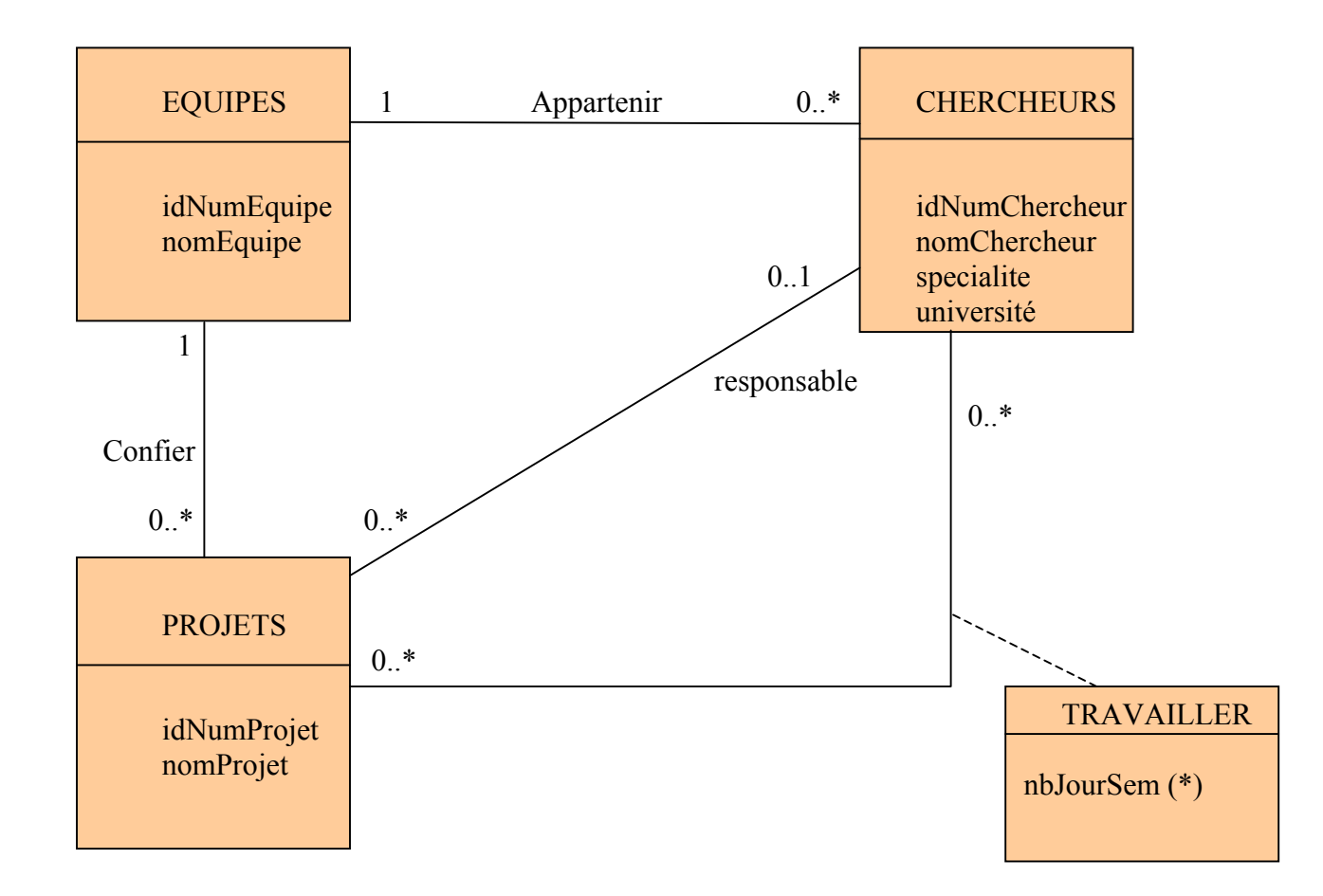

(\*) : nombre de jours par semaine que consacre le chercheur au projet.

Ce schéma conceptuel a permis de construire le schéma relationnel suivant :

Equipes (idNumEquipe, nomEquipe) Chercheurs (idNumChercheur, nomChercheur, specialite, universite, numEquipe#) Projets (idNumProjet, nomProjet, numEquipe#, numCherResp#) Travailler (idNumProjet#*,* idNumChercheur#, nbJourSem)

Description des attributs :

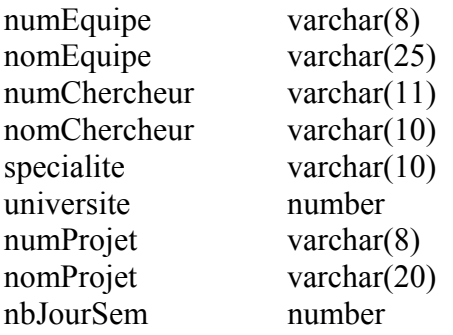

Contenu de la base de données de départ :

Equipes

idNumEquipe nomEquipe

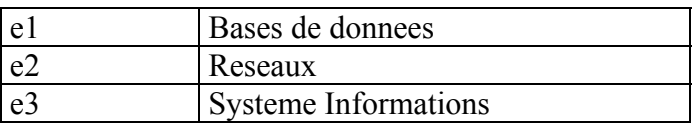

## Chercheurs

IdNumChercheur nomChercheur specialite universite numEquipe

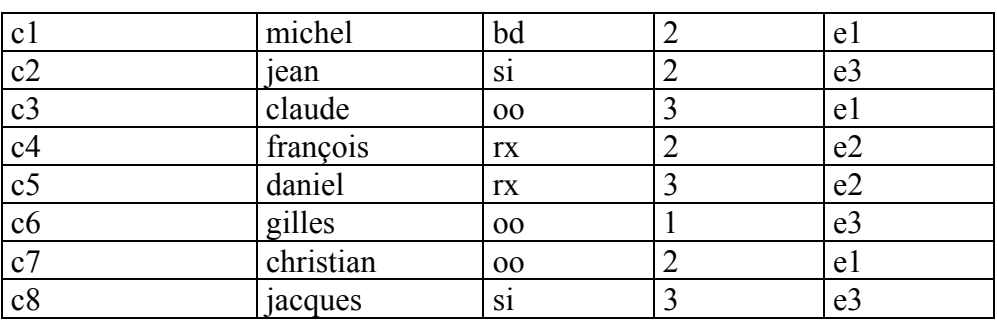

## Projets

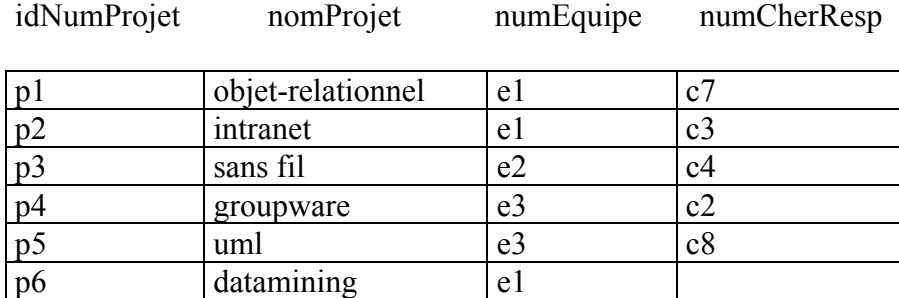

## Travailler

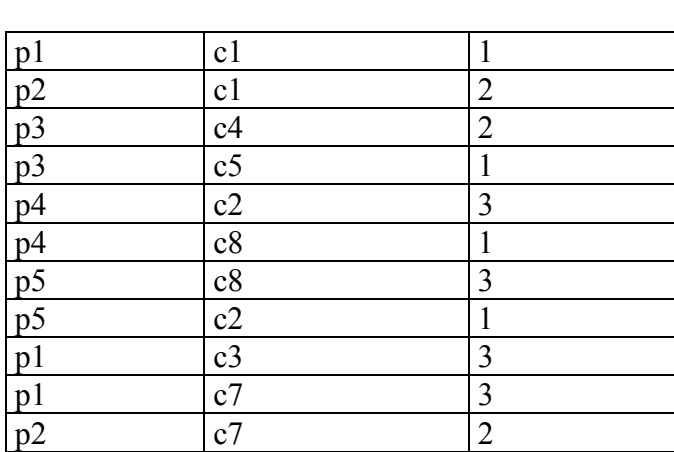

idNumProjet idNumChercheur nbJourSem